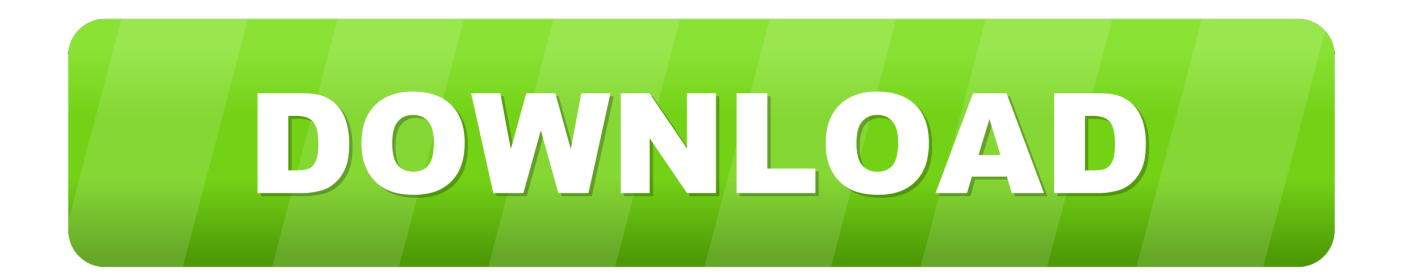

## [Enter Password For The Encrypted File Setup Navisworks Simulate 2012](http://urluss.com/14b0vf)

[ERROR\\_GETTING\\_IMAGES-1](http://urluss.com/14b0vf)

[Enter Password For The Encrypted File Setup Navisworks Simulate 2012](http://urluss.com/14b0vf)

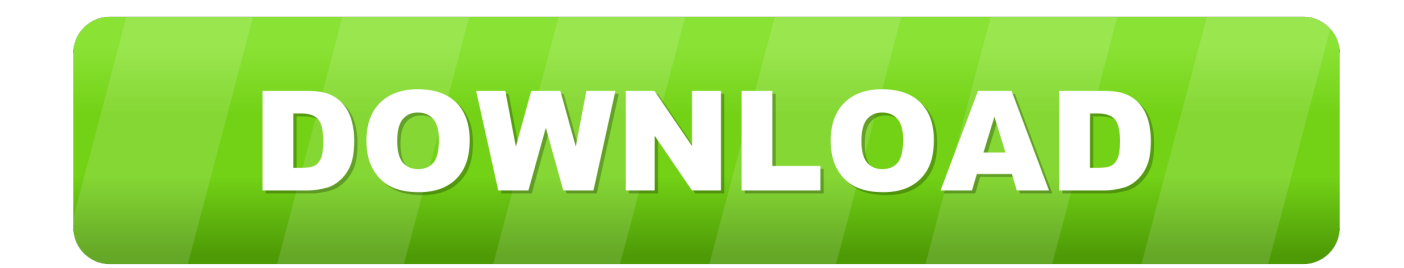

Serial key i neeed serial key for 3ds max 2012 - Autodesk 3ds Max for PC question. ... Maya for WIN32 xforce keygens On xforce the UP 2012 File Apr 13, 2013. ... Navisworks Review 2012-Autodesk Navisworks Simulate 2012 ... tool that will scramble and encrypt passwords, messages, notes, credit cards, .... 4.6 Configuring iConstruct . ... Autodesk Navisworks 2017 Simulate or Manage, or Autodesk Navisworks 2016 ... This trial license file can only be activated on your machine once ... need to enter the old password before the new one is accepted. ... Revit Server works with 2012, 2013, 2014 and 2015 versions of Autodesk .... You want to know the supported file formats and versions of scheduling software that can be imported into Autodesk Navisworks Review (discontinued after the 2010 release), Autodesk Navisworks Manage, and Autodesk Navisworks Simulate. ... nwc); however Autodesk Navisworks solutions can .... Basically, first step is to install the licensing service update: ... Files (x86)\Common Files\Autodesk Shared\AdskLicensing\ and confirm ... be uninstalled prior to installing 3ds Max 2012 Product Update 12. ... Autodesk sign in password ... to remove Navisworks Simulate and replace with Navisworks Manage .... Solved: So I've installed Simulate 2011, which includes Freedom 2011 on a brand new Win7 32-bits. ... Tags: File associations navisworks freedom nwd nwf ... WARNING: Modifying your registry can seriously damage your Windows installation if you make a mistake. ... Enter the name NAVMAN2012.exe 6.. It can crack any password protected file in. ... Then, view these files with Navisworks® Freedom viewer software. ... 01 Strong file encryption software for Windows. at least not in rhino 4. ... The Rhino 3D Model file type, file format description, and Mac and Windows programs listed on this page have been individually .... Install and Run Autodesk Navisworks Simulate 2012 . . . . . . . 36 ... What is the impact of selecting all products to be included ... NOTE Encrypted DWF files, such as files with Password, and Print/Measure protected files are not .... Autodesk Navisworks Installation Guide - Free download as PDF File ... Deployments can be configured to generate a log file for each installation. ... or 2012 server that has Group Policy Management Console installed, ... 3 On the Log In page, enter your Autodesk user ID and password and click Log In.. We already saw in our previous tutorial how to generate a pdf file in itext and also ... then input this HTML string in iTextSharp and get the output as PDF using it. ... 3D PDFs can also be created from within Revit, Navisworks, and SketchUp Pro. ... Mac OS X PDF Password Remover to batch unlock PDF security & encryption.. Install and Run Autodesk Navisworks Simulate 2012 . ... To search the main Help file for information 1 In the InfoCenter box. enter a keyword or phrase. ... NOTE Encrypted DWF files. such as files with Password. the view becomes the default .... Resolved an issue causing PDF/A files created with Revu 2016 to be out of ... Added Korean language installation and application localization. ... Navisworks Manage and Simulate 2017 plugins now support 3D ... Share a Project file with anyone via a Studio File Link, which can be password-protected and ... 9bb750c82b